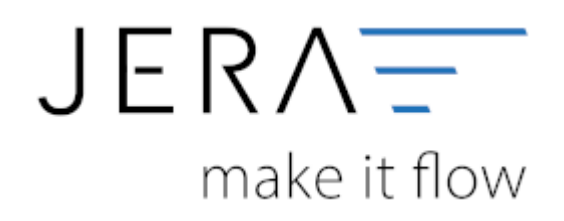

## **Jera Software GmbH**

Reutener Straße 4 79279 Vörstetten

# **Inhaltsverzeichnis**

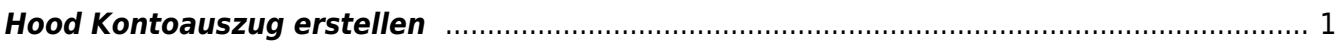

# <span id="page-2-0"></span>**Hood Kontoauszug erstellen**

Bitte loggen Sie sich mit Ihren Zugangsdaten (Mitgliedsname und Passwort) im Backend von Hood ein (Abb. 1).

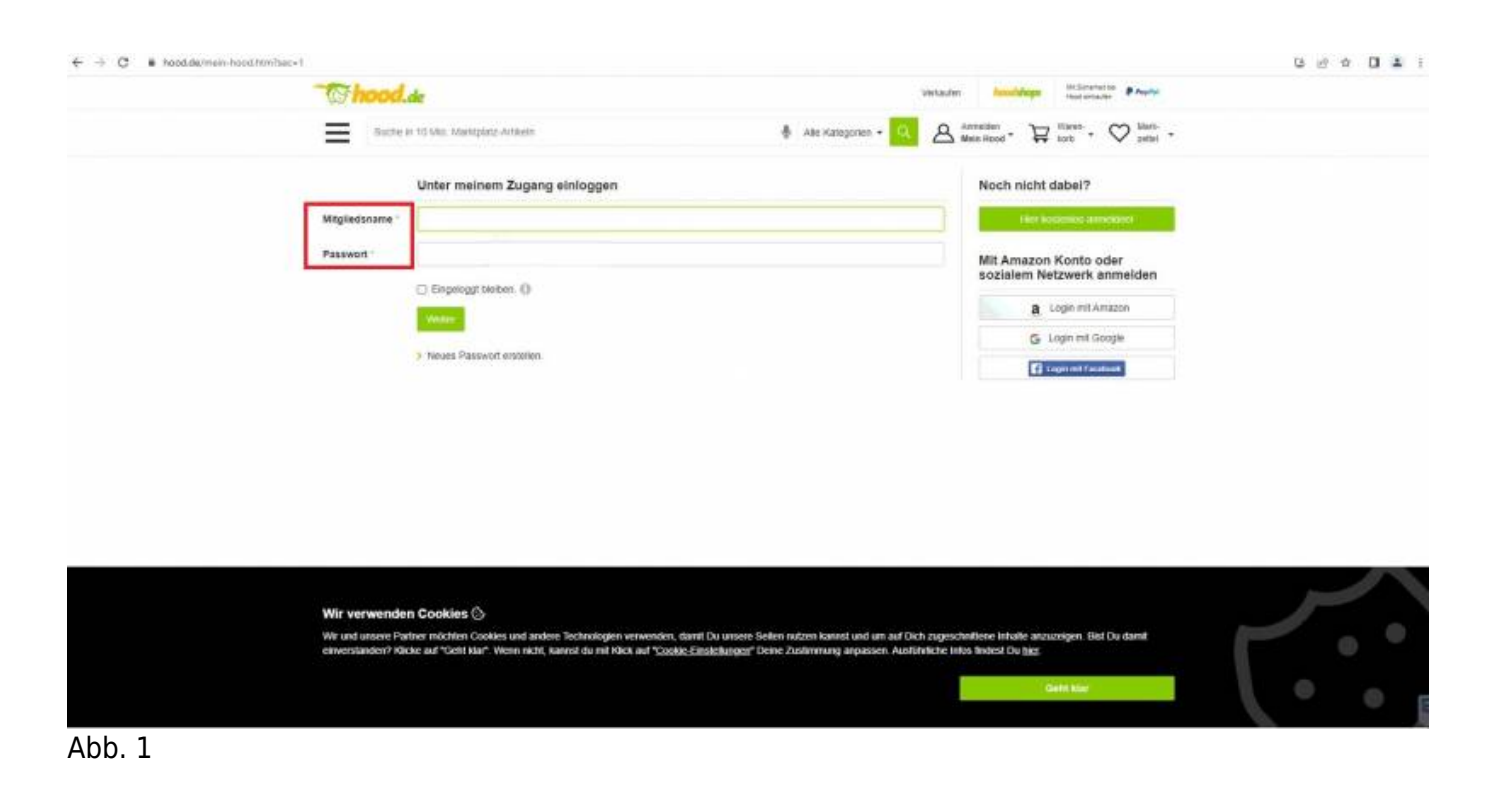

Ihre Kontoauszüge finden Sie im Bereich "Einstellungen" unter dem Menüpunkt "Kontoauszüge". Bitte schränken Sie den gewünschten Zeitraum über die Datumswahl "von/bis" ein und laden Ihre Kontoauszüge als .csv-Datei herunter. Speichern Sie diese zur weiteren Verarbeitung bei sich auf dem System (vgl.Abb. 2).

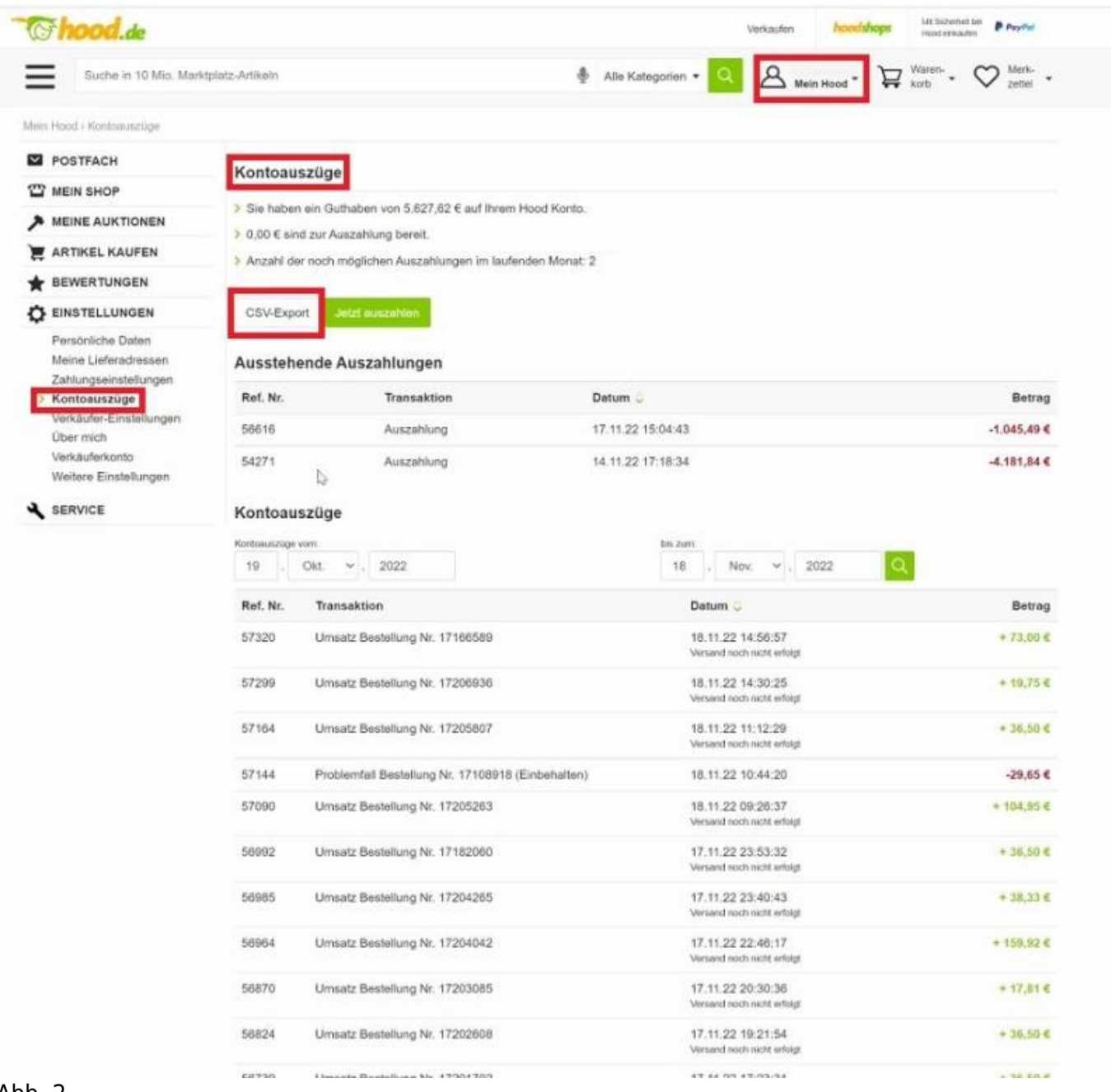

### Abb. 2

Öffnen Sie nun Ihre Schnittstelle und wählen in der Menüleiste den Button "Hood" aus (Abb. 3)

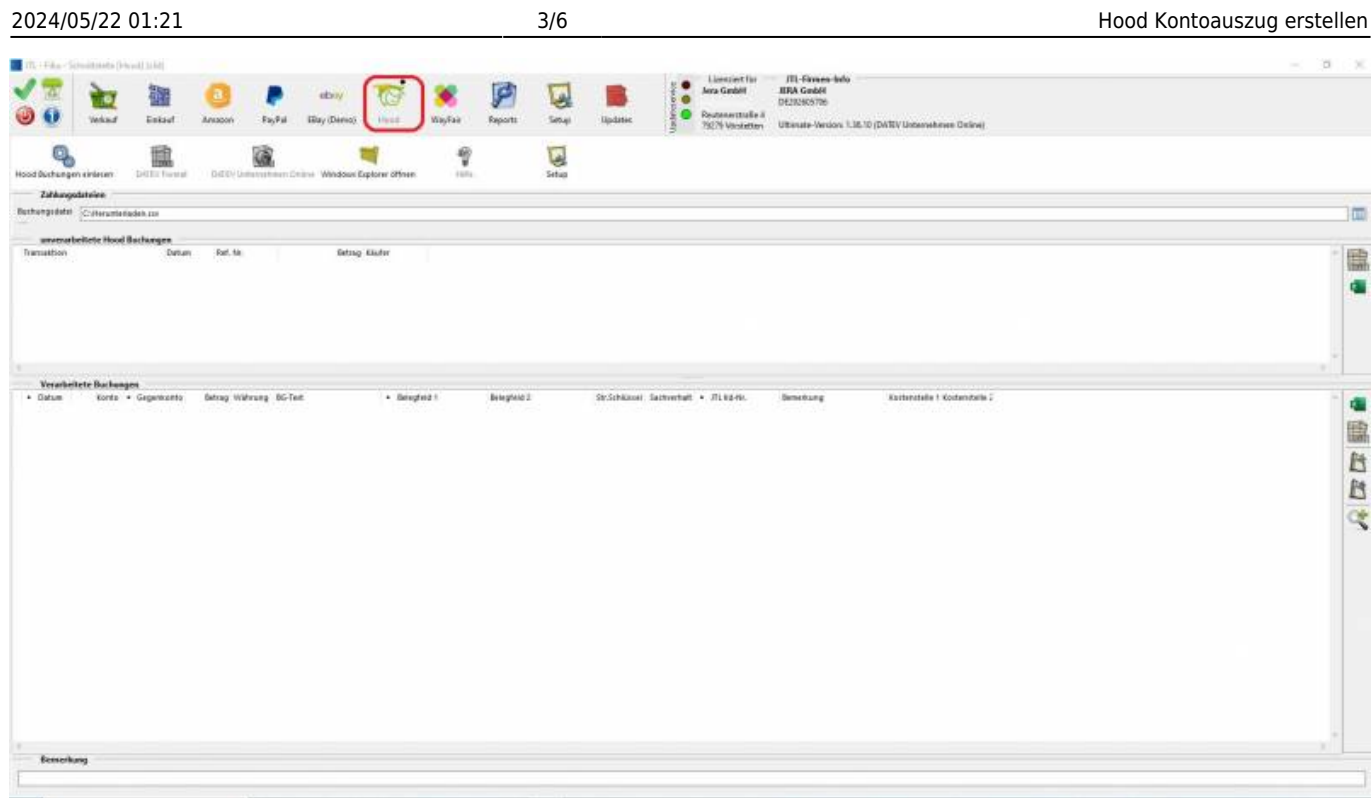

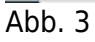

Über das Windows-Symbol laden Sie anschließend, die zuvor gespeicherte, .csv-Datei in die Schnittstelle (Abb. 4).

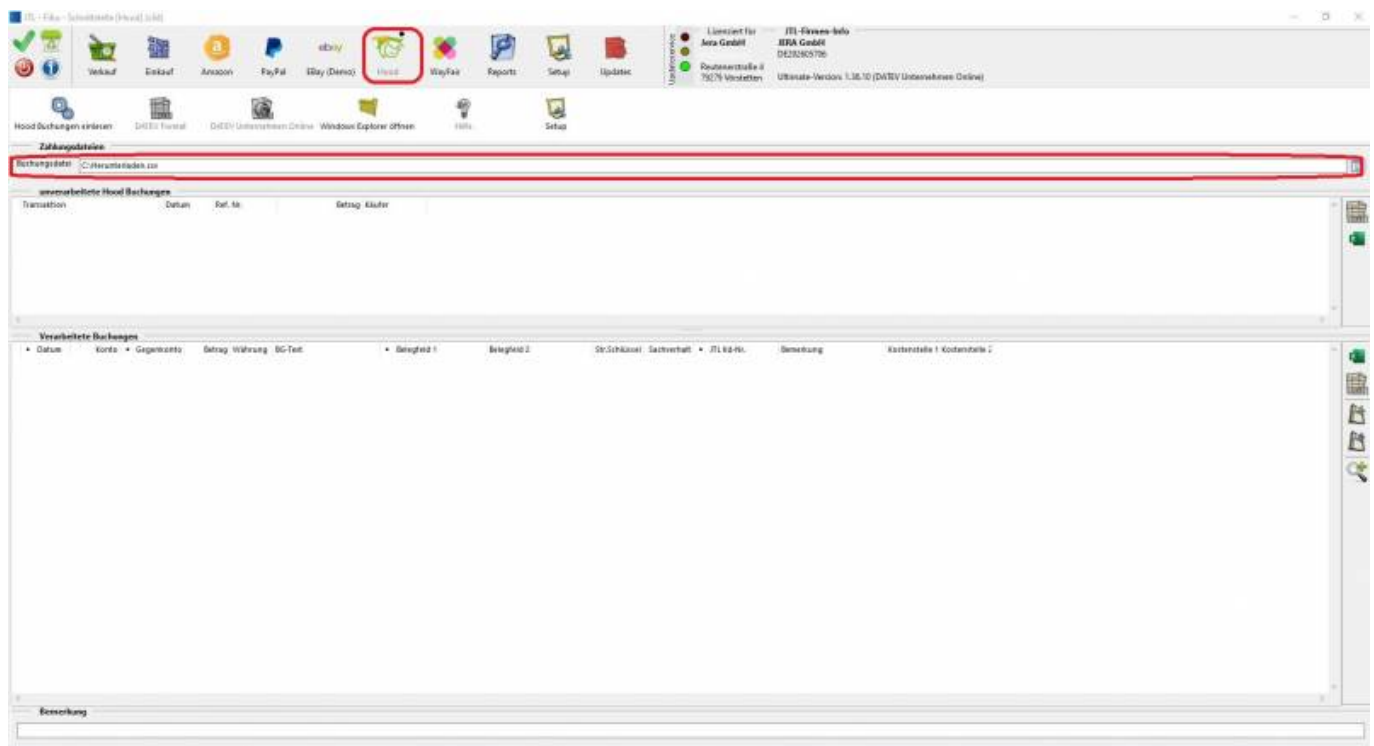

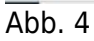

Lesen Sie nun die Buchungen in die Schnittstelle ein, indem Sie auf den Button "Buchungen einlesen" klicken (Abb. 5).

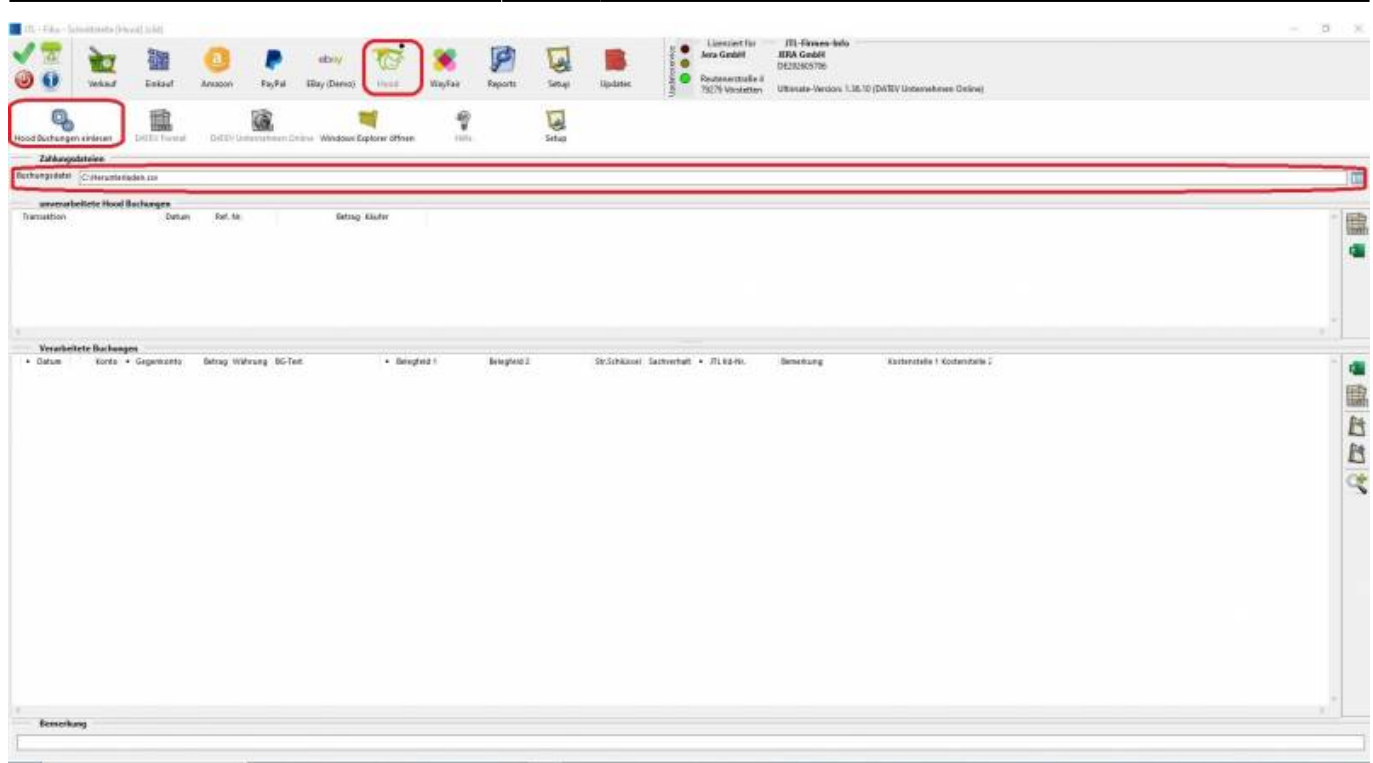

### Abb.5

Nach dem Einlesen der Buchungen werden diese in unverarbeitete Buchungen (oberer Teil der Maske) und verarbeitete

Buchungen (unterer Teil der Maske) getrennt (Abb. 6). Ausschließlich verarbeitete Buchungen werden beim anschließenden

Export in die Finanzbuchhaltung berücksichtigt. In Abb. 6 sind zwar alle Buchungen verarbeitet, werden aber rot hinterlegt,

da kein Beleg zur Zahlung gefunden werden kann. Ein Import in die Finanzbuchhaltung würde zu einer Zahlung ohne Beleg

führen und somit als offener Posten in der Finanzbuchhaltung bestehen bleiben.

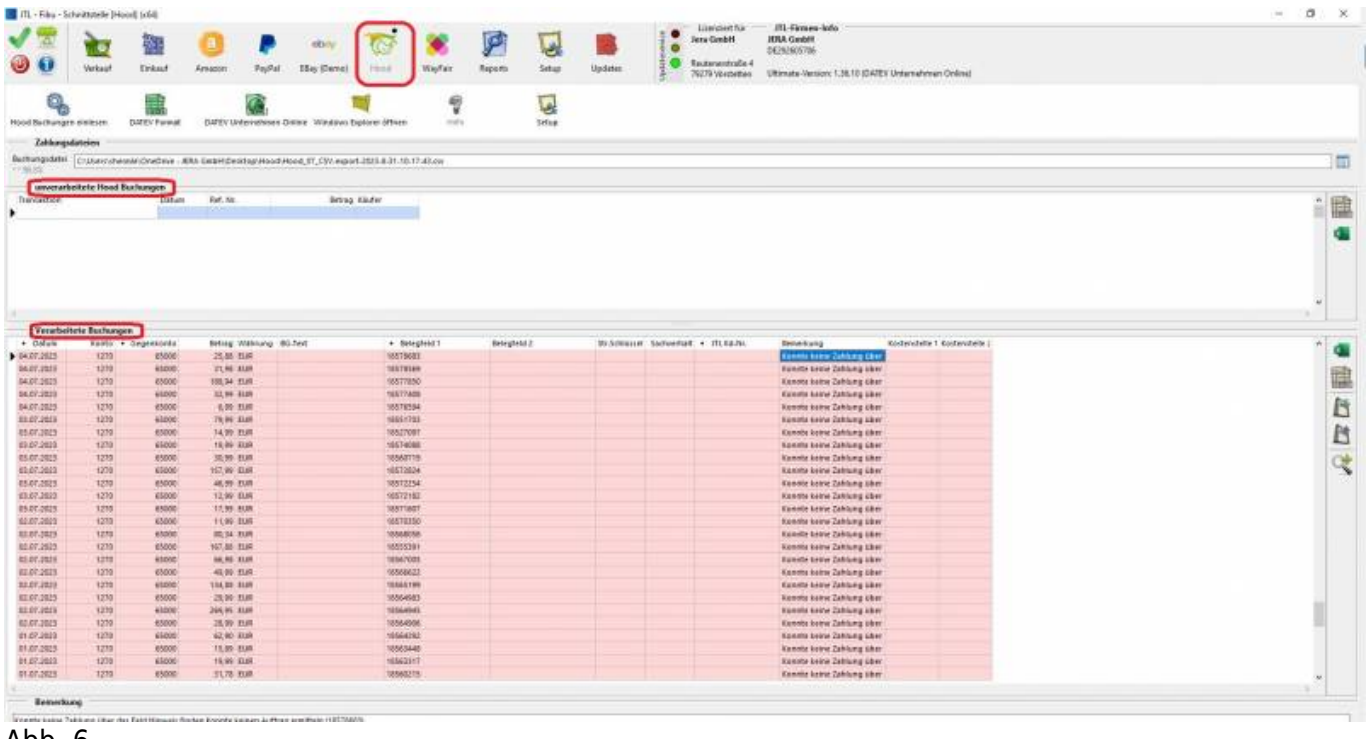

Abb. 6

Um die Datei nun in das Ausgabeformat zu konvertieren, klicken Sie entweder auf den Button "DATEV Format"

oder auf den Button "DATEV Unternehmen Online" (Abb. 7).

|                                                                                                    | ITL - Fibe - Schnittstelle (Hood) (x54)<br>Verkind | <b>Evans</b>        | PayPal<br>Arvenne               | <b>Idaly</b><br>EBAy (Deres) | <b>Biocher</b><br><b>British</b>                                                                        | P<br>B<br>Reports<br>Setup | <b>Updates</b> | ٠                                      | <b>Licenstack Für</b><br><b>Jera Geiddil</b><br>Reutenerstreße 4<br>79279 Vorstetten | JTL-Firmen-Info<br><b>SEA Graff</b><br>01203505706<br>Uttinute-Vession 1.36.10 (DATE/ Unternehmen Ordine) | $\sigma$ |
|----------------------------------------------------------------------------------------------------|----------------------------------------------------|---------------------|---------------------------------|------------------------------|----------------------------------------------------------------------------------------------------|----------------------------|----------------|----------------------------------------|--------------------------------------------------------------------------------------|----------------------------------------------------------------------------------------------------|----------|
| Hood Bachangen einteren<br>Zahlungodatelen                                                                                                    |                                                    | <b>GATEV Format</b> | <b>DISEV Unternehmen Online</b> | Nindoiri Esplorer öffnen     | 뮙<br>inter                                                                                              | U<br><b>Situp</b>          |                |                                        |                                                                                      |                                                                                                    |          |
| $-0.0458$                                                                                                    |                                                    |                     |                                 |                              | Bethengeddel [Culiserschemia/Dra Drim - IEM Grabh/Desitop/Roadstags.07.CD/ export-2023-8-31-10-17-43.ou |                            |                |                                        |                                                                                      |                                                                                                    |          |
| Tramatton                                                                                                    | unverarbeitete Hood Bachungen                      | Datum               | Ret.tin.                        | Betrag Kilufar               |                                                                                                    |                            |                |                                        |                                                                                      |                                                                                                    |          |
|                                                                                                    |                                                    |                     |                                 |                              |                                                                                                    |                            |                |                                        |                                                                                      |                                                                                                    |          |
|                                                                                                    |                                                    |                     |                                 |                              |                                                                                                    |                            |                |                                        |                                                                                      |                                                                                                    |          |
|                                                                                                    | <b>Veratbritate Buchunger:</b>                     |                     |                                 |                              |                                                                                                    |                            |                |                                        |                                                                                      |                                                                                                    |          |
| · Dotum                                                                                                    |                                                    | Korto . Gegenhanko  | Octray Walvang BG-Text          |                              | · Delegicial 1                                                                                          | Delegheld 2                |                | Str.Schlossel Sashverhalt . 31, Ed-Nr. |                                                                                      | <b>Bemerkung</b><br><b>Rushmolette 1 Kookershette 2</b>                                                   |          |
|                                                                                                    | 1270                                               | 45050<br>65080      | 21.00 DLW                       |                              | 18578603                                                                                                |                            |                |                                        |                                                                                      | <b>Korente same Zahlung aber</b>                                                                          |          |
|                                                                                                    | <b>IZR</b><br>1276                                 | 48080               | <b>J1.98 EVR</b><br>185,641,016 |                              | 18578949<br>18572600                                                                                    |                            |                |                                        |                                                                                      | <b>Raymer Acres Zahlung über</b><br>Konnte keese Zahlung über                                             |          |
|                                                                                                    | 1278                                               | 45000               | 12.99 そい年                       |                              | 18577408                                                                                                |                            |                |                                        |                                                                                      | <b>Borevie beine Zahlung aber</b>                                                                         |          |
|                                                                                                    | 1272                                               | 48000               | 5.00 SOR                        |                              | 10578264                                                                                                |                            |                |                                        |                                                                                      | <b>Konnte keers Zahlung über</b>                                                                          |          |
|                                                                                                    | 1270                                               | 65000               | 79,99 EUR                       |                              | 18551703                                                                                                |                            |                |                                        |                                                                                      | <b>Romate Keine Zahlung über</b>                                                                          |          |
|                                                                                                    | 1272                                               | 45080               | 14,09 EUR                       |                              | TRISTTOWT                                                                                               |                            |                |                                        |                                                                                      | <b>Bonner sees Zahrung abor</b>                                                                           |          |
|                                                                                                    | 1218                                               | 65000<br>45060      | T0.99 ( EUR)                    |                              | 18514068                                                                                                |                            |                |                                        |                                                                                      | Foreste keine Zahlung äber                                                                                |          |
|                                                                                                    | 1270                                               | 65000               | 30.99.01/6                      |                              | 10560716<br><b>JESTINIA</b>                                                                             |                            |                |                                        |                                                                                      | <b>Konzelo keine Zuntung unter</b>                                                                        |          |
|                                                                                                    | <b>TZTR</b><br>1278                                | 4,6080              | 197,99 8UR<br>46,69 818         |                              | 18512254                                                                                                |                            |                |                                        |                                                                                      | <b>Foreste keine Zahlung über</b><br>Konnte kees Zahlung über                                             |          |
|                                                                                                    | 1210                                               | 65000               | 12.99 ELW                       |                              | 18512182                                                                                                |                            |                |                                        |                                                                                      | <b>Eurevie keine Zahlung über</b>                                                                         |          |
|                                                                                                    | $+276$                                             | 48000               | 17.99 SUR                       |                              | 16571607                                                                                                |                            |                |                                        |                                                                                      | <b>Konnte Veine Zahlung daer</b>                                                                          |          |
|                                                                                                    | 1278                                               | 68000               | T1.99 ELW                       |                              | 18510350                                                                                                |                            |                |                                        |                                                                                      | <b><i>Vormite kome Zahlung liber</i></b>                                                                  |          |
|                                                                                                    | 1272                                               | 65000               | <b>BOJH SUR</b>                 |                              | 10040556                                                                                                |                            |                |                                        |                                                                                      | <b>Vormte keine Zahlung über</b>                                                                          |          |
|                                                                                                    | 1270<br>1270                                       | 85000<br>65080      | TET.88 EUR<br><b>ALSE EUR</b>   |                              | 18555391<br>18547005                                                                                    |                            |                |                                        |                                                                                      | <b>Goordy keine Zahlung über</b><br>kowde keer Zamung aanv                                                |          |
|                                                                                                    | tzre                                               | 45080               | 41.98 EUR                       |                              | 18566822                                                                                                |                            |                |                                        |                                                                                      | <b>Raymin Acres Zahlung über</b>                                                                          |          |
|                                                                                                    | 1278                                               | 48000               | TEXTE 'EUR                      |                              | 18565196                                                                                                |                            |                |                                        |                                                                                      | Konnte Keele Zahlung daer                                                                                 |          |
|                                                                                                    | 1278                                               | 45000               | 29.99 EUR                       |                              | 1256-851                                                                                                |                            |                |                                        |                                                                                      | <b>Rommer Seine Zahlung aber</b>                                                                          |          |
|                                                                                                    | 1272                                               | 45000               | 266.05 SUR                      |                              | <b>TESCHINE</b>                                                                                         |                            |                |                                        |                                                                                      | kannte keele Zahlung eber                                                                                 |          |
|                                                                                                    | 1270                                               | 65000               | 25.09 EUR                       |                              | 18584500                                                                                                |                            |                |                                        |                                                                                      | <b>Roman kewe Zehlung über</b>                                                                            |          |
|                                                                                                    | 1278                                               | 46080               | 62.00 SUR                       |                              | <b>TELEGIA</b>                                                                                          |                            |                |                                        |                                                                                      | <b>Ronnte keine Zahlung aber</b>                                                                          |          |
| \$4,07,3653<br>84.07.2023<br>\$4,07,2022<br>04/07/2823<br>64.07.2023<br>05/07/2023<br>13.07.2023<br>85.07.2025<br>\$9.67,2022<br>05.07.1923<br>1932-2023<br>05.07.2023<br>69.07.0603<br>02.07.2523<br>02.07.2023<br>42.07.2623<br>\$2.07.0023<br>42,07,2823<br>82.07.2023<br><b>REAR BOX</b><br>\$1.07,2023<br>42.01.2023<br>\$1.07.2023<br>\$1.07.2025<br>01.07.0023 | <b>TZTE</b><br>1278                                | 65000<br>65060      | 15,88 天顺<br>10.00 000           |                              | 18583448<br>18542317                                                                                    |                            |                |                                        |                                                                                      | <b>Forests Some Dehlung Uber</b><br><b>Konnte Seare Zahrung user</b>                                      |          |

Abb. 7

Die Ausgabedatei steht nun zum Versand an die Finanzbuchhaltung bereit. Sie finden diese, indem Sie auf

den Button "Windows Explorer" klicken (Abb. 8).

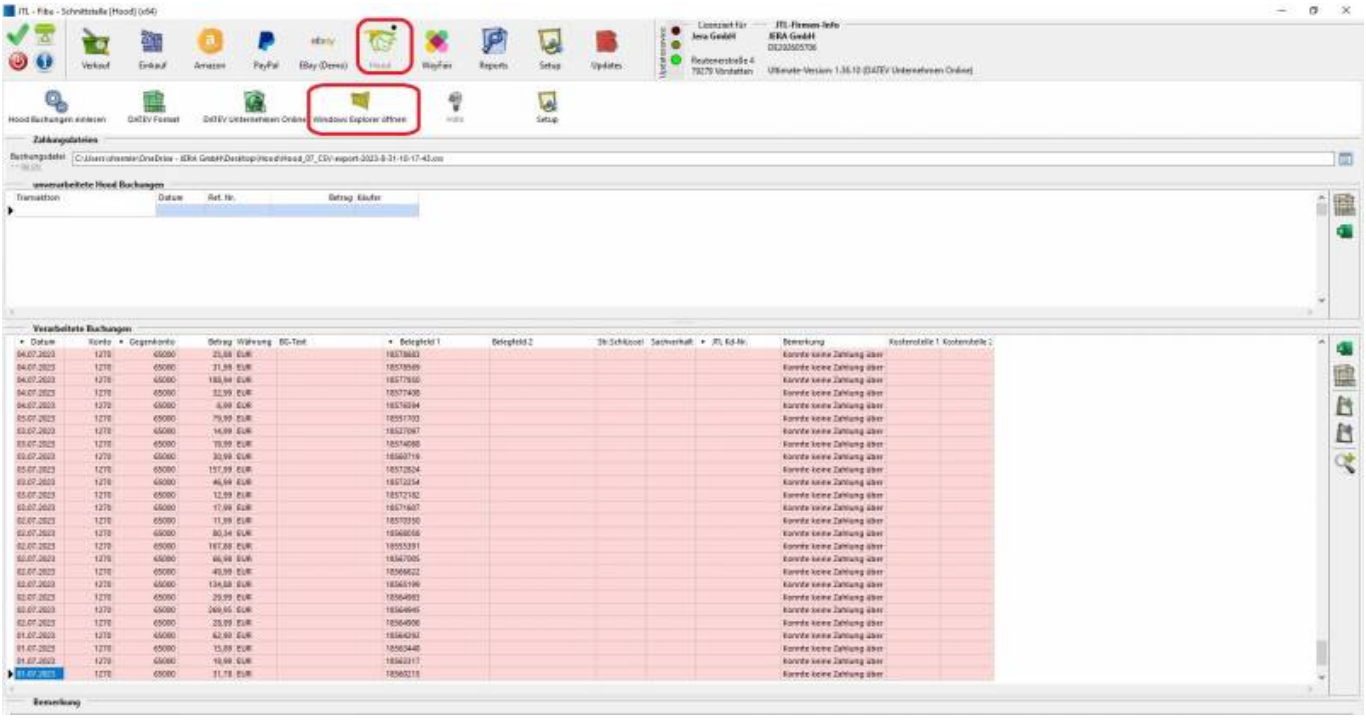

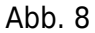

 $\pmb{\times}$ 

# **Weiter zu: [Hood Einstellungen](http://wiki.fibu-schnittstelle.de/doku.php?id=jtl:hood:einstellungen) Zurück zu: [Hood Zahlungen](http://wiki.fibu-schnittstelle.de/doku.php?id=jtl:hood:allgemein)**

### From:

<http://wiki.fibu-schnittstelle.de/>- **Dokumentation Fibu-Schnittstellen der Jera GmbH**

Permanent link: **[http://wiki.fibu-schnittstelle.de/doku.php?id=jtl:hood:pass\\_sheets](http://wiki.fibu-schnittstelle.de/doku.php?id=jtl:hood:pass_sheets)**

Last update: **2023/10/11 15:17**